# $,$  tushu007.com

## << Dreamweaver CS3>>

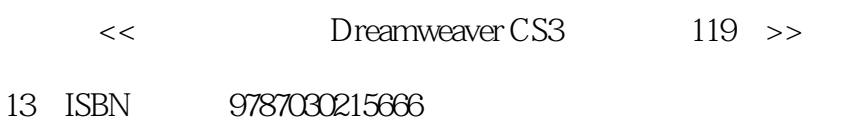

10 ISBN 7030215664

出版时间:2008-5

页数:452

PDF

更多资源请访问:http://www.tushu007.com

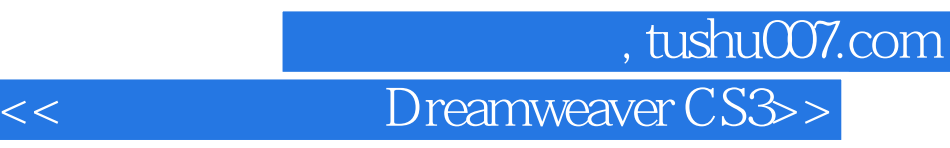

#### Dreamweaver CS3

17<br>CSS Dreamweaver CS3<br>Spry  $\text{CSS}$  Spry

 $\lambda$ 

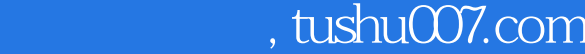

## << Dreamweaver CS3>>

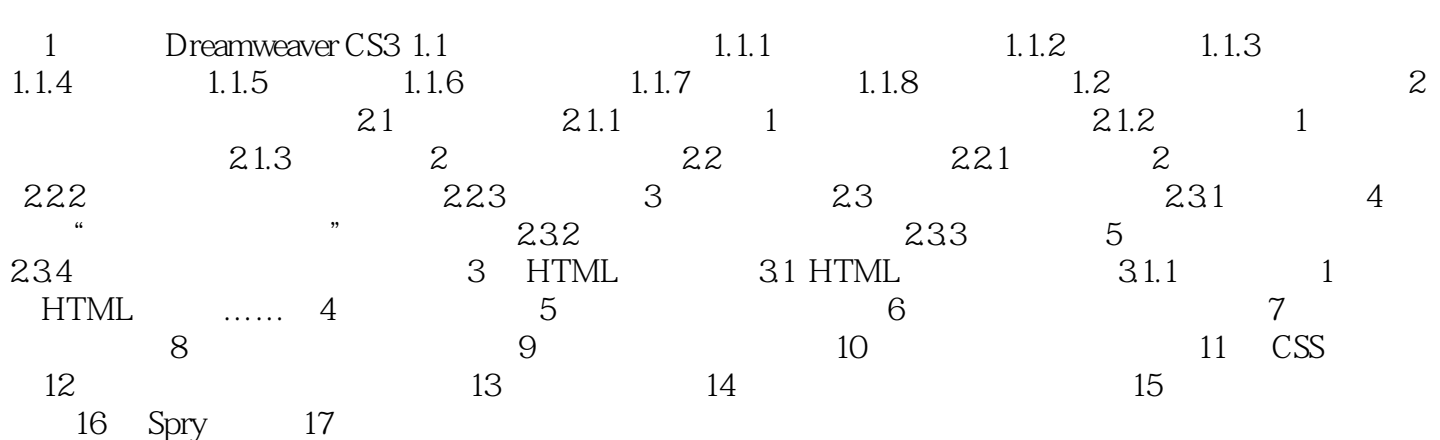

### 第一图书网, tushu007.com  $<<$  Dreamweaver CS3>>

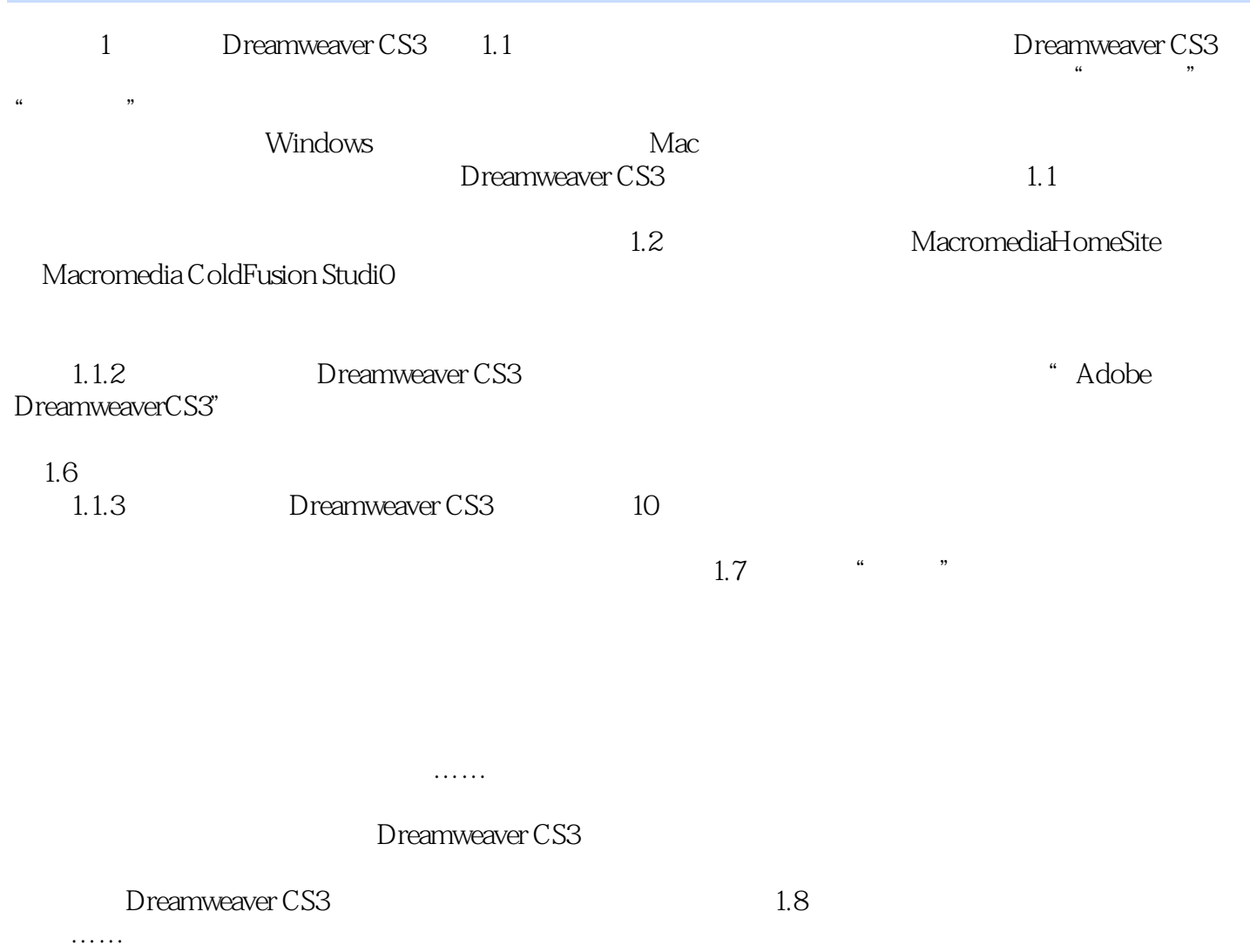

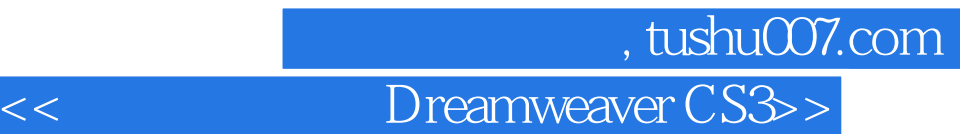

 $119$ 

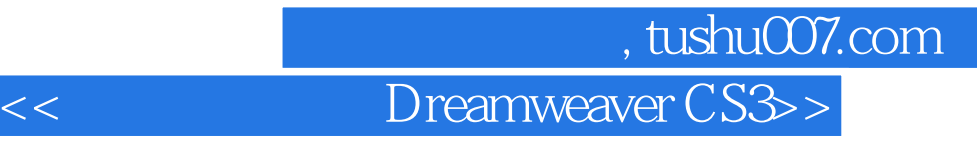

本站所提供下载的PDF图书仅提供预览和简介,请支持正版图书。

更多资源请访问:http://www.tushu007.com